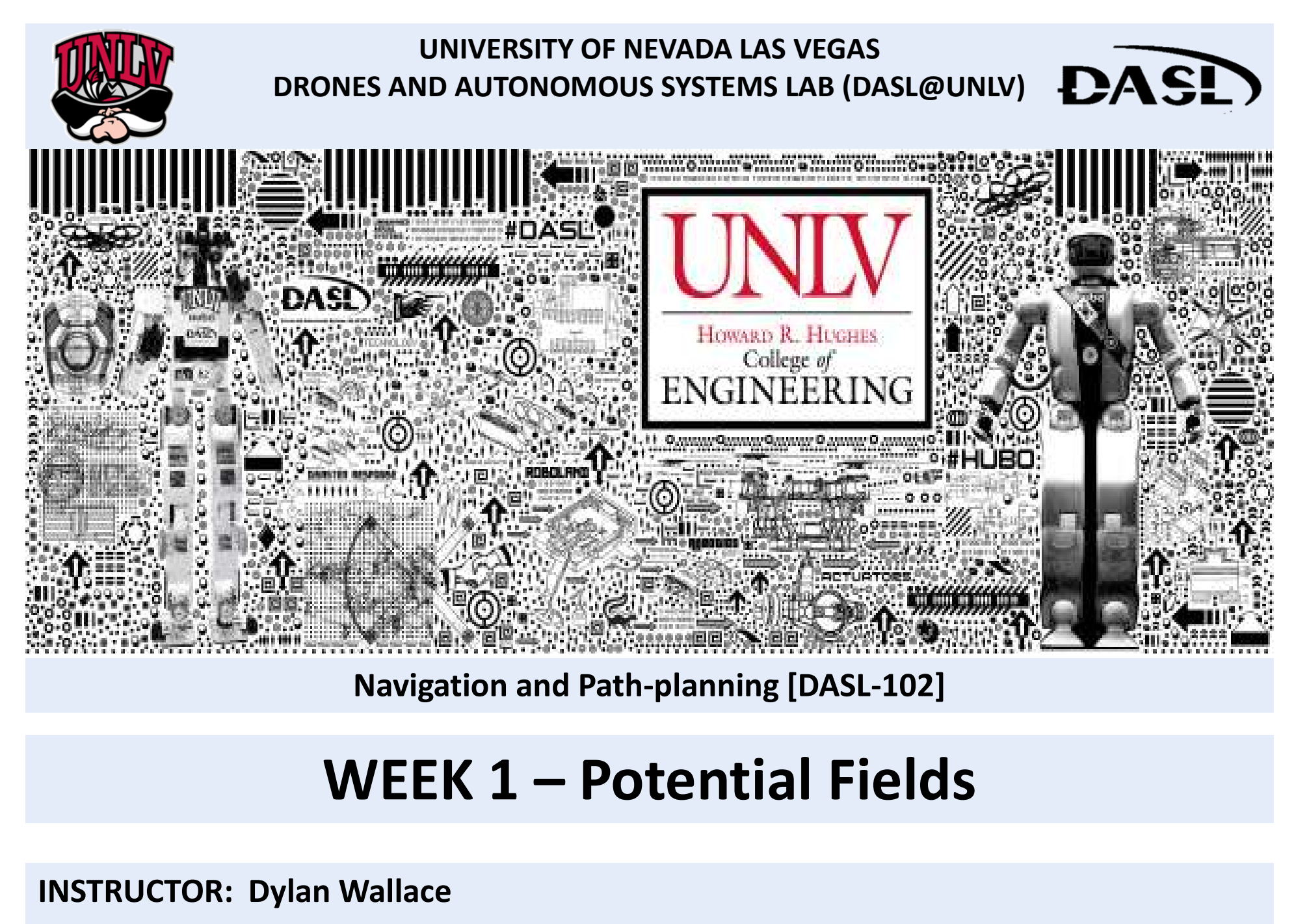

Navigation and Path-planning [DASL-102]

INSTRUCTOR: Dylan Wallace

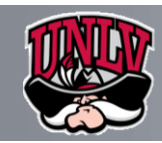

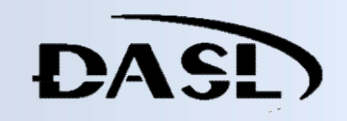

Vector Fields

Potential Functions

Navigation

Local Minima

Homework

References

- Summary **Vector Fields**
- <table>\n<tbody>\n<tr>\n<th>Summary</th>\n<th>▶ Vector Fields</th>\n</tr>\n<tr>\n<td>Vector Fields</td>\n<td>▶ Potential Functions</td>\n</tr>\n<tr>\n<td>Potential Functions</td>\n<td>• Gradient functions</td>\n</tr>\n<tr>\n<td>Navigation</td>\n<td>• Update functions</td>\n</tr>\n<tr>\n<td>Local Minima</td>\n<td>• Non-holonomic constr</td>\n</tr>\n<tr>\n<td>Algorithm</td>\n<td>▶ Local Minima</td>\n</tr>\n<tr>\n<td>MATLAB Code</td>\n<td>▶ Algorithm</td>\n</tr>\n<tr>\n<td>Homework</td>\n<td>• Tuning constants</td>\n</tr>\n<tr>\n<td>References</td>\n<td>▶ MATLAB Code</td>\  $\triangleright$  Potential Functions
	- Gradient functions
	- $\triangleright$  Navigation
		- Updating robot position
		- Non-holonomic constraints
- Algorithm **Algorithm Local Minima** 
	- $\triangleright$  Algorithm
		- Tuning constants
	- $\triangleright$  MATLAB Code
	- $\triangleright$  Homework
	- $\triangleright$  References

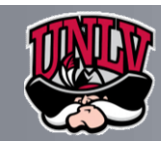

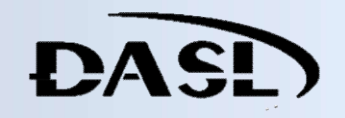

#### Summary

Vector Fields **Particular 1997** 

Potential Functions

Navigation

Local Minima

Algorithm

Homework

References

## Vector Fields

- We will only deal with 2-D vectors in the xy-plane
- **Summary<br>
Vector Fields**<br> **Example 19 (September)**<br>
Mavigation<br>
Local Minima<br>
Local Minima<br>
MATLAB Code<br>
Homework<br>
References<br>
Code<br>
References<br>
Code<br>
Code<br>
Code<br>
Code<br>
Code<br>
Code<br>
Code<br>
Code<br>
Code<br>
Code<br>
Code<br>
Code<br>
Code The gradient vector is given by taking the partial derivatives of the potential function, with respect to x & y.
	- Ex:  $f(x, y) = \langle x^2 + y^2, x + y \rangle$
	- $\nabla f(x, y) = < 2x, 1 >$
	- This gradient will create a vector at every point of the space
		- This is called a gradient vector field

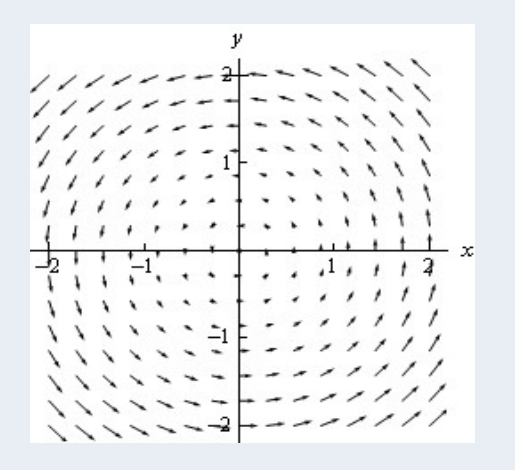

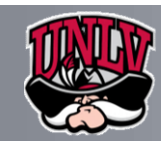

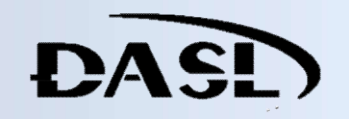

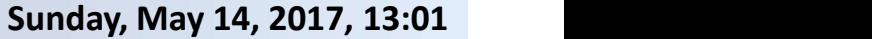

#### Summary

#### Potential Functions

Navigation

Local Minima

Algorithm

Homework

References

• We view the obstacles as repulsive forces, and the target as an

Potential Functions

• Gradient:

# • Attractive:

attractive force<br>  $\alpha = \frac{U_a}{2} = \frac{\eta_a}{2} \rho_t^2(q)$ <br>  $\beta_t = \sqrt{(x_t - x)^2 + (y_t - y)^2}$ <br>  $\beta_t$ : distance to target<br>  $\beta_t$ : distance to target

- Gradient:  $\nabla_q U_a = \begin{bmatrix} \eta_a (x x_t) \\ \eta_a (y y_t) \end{bmatrix}$
- Summary<br>
Vector Fields<br>
Vector Fields<br>
Potential Functions<br>
Navigation<br>
Local Minima<br>
Algorithm<br>
MATLAB Code<br>
Homework<br>
Repulsive:<br>
Repulsive:<br>  $U_a = \frac{\eta_a}{2} \rho_i$ <br>  $\rho_i = \sqrt{(x_i x)^2 + 1}$ <br>  $\sigma_i = \sqrt{(x_i x)^2 + 1}$ <br>  $\sigma_i = \sqrt{(x_i x)^2 + 1$ Repulsive:<br>  $U_r(q) = \begin{cases} \frac{1}{2} \eta_r \left( \frac{1}{\rho} - \frac{1}{\rho_o} \right)^2 & \text{if } \rho \le \rho_o \\ 0 & \text{if } \rho > \rho_o \end{cases}$  ( $x_a, y_a$ ) : obstacle location<br>  $\rho > \rho_o$  a complete force maximum cance
	- $\eta$  : repulsive potential constant  $\rho_a$ : repulsive force maximum range

$$
\nabla_q U_r = \begin{cases} \frac{\eta_r (x_o - x)}{\rho^3} \left( \frac{1}{\rho} - \frac{1}{\rho_o} \right) & \text{when } \rho \le \rho_o \\ \frac{\eta_r (y_o - y)}{\rho^3} \left( \frac{1}{\rho} - \frac{1}{\rho_o} \right) & \text{when } \rho \le \rho_o \\ V_q U_r = \begin{bmatrix} 0 \\ 0 \end{bmatrix} & \text{when } \rho > \rho_o \end{cases}
$$

4

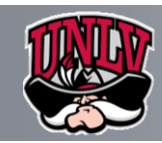

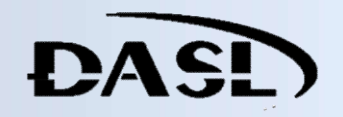

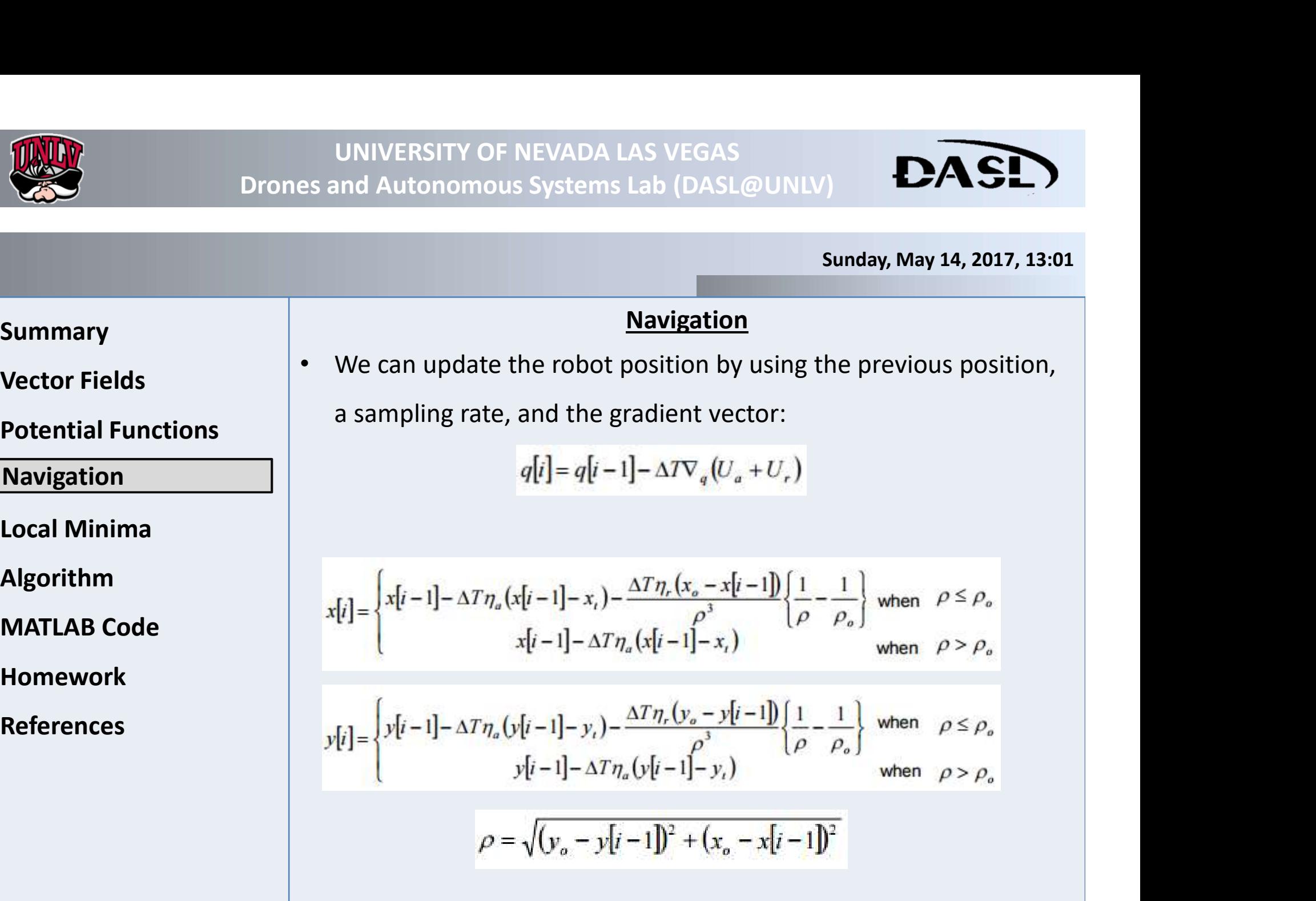

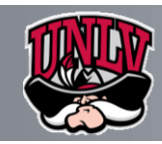

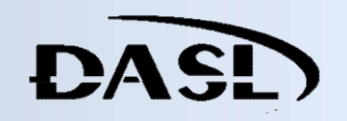

#### Summary

Potential Functions

Navigation

Local Minima

Algorithm

Homework

References

## Non-Holonomic Constraints

- VINIVERSITY OF NEVA<br>Drones and Autonomous System<br>Summary<br>Vector Fields<br>Potential Functions<br>Navigation<br>Navigation<br>Potential Functions<br>Different robot configu UNIVERSITY OF NEVADA LAS VEGAS<br>
es and Autonomous Systems Lab (DASL@UNLV)<br>
Sunday, May 14, 2017, 13:01<br>
Non-Holonomic Constraints<br>
• For robots that cannot move omnidirectionally, we need to have<br>
special equations to move special equations to move the robot to the desired position
	- Different robot configurations will have different equations
	- Two-wheeled system (no steering):

Summary<br>
Vector Fields<br>
Potential Functions<br>
Navigation<br>
Local Minima<br>
Algorithm<br>
MATLAB Code<br>
Homework<br>
References<br>
Navigation<br>
Code Homework<br>
References<br>
MATLAB Code<br>
References<br>
References lå.

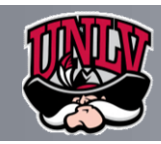

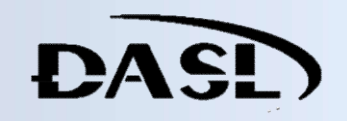

## VINIVERSITY OF NEVA<br>Drones and Autonomous System<br>Summary<br>Vector Fields<br>Potential Functions<br>Navigation<br>Navigation Summary<br>
Vector Fields<br>
Potential Functions<br>
Navigation<br>
Local Minima<br>
Local Minima<br>
MATLAB Code<br>
Homework<br>
References<br>
Command Contact Contact Contact Contact Contact Contact Contact Contact Contact Contact Contact Contac Local Minima Summary • The way the potential functions are created, a local minimum is created at the target, and the robot navigates toward a local Potential Functions minima Navigation • Other minima can be created if the configuration space has Local Minima obstacles that are placed in a way that creates a local minima Algorithm • i.e. Repulsive forces cancel each other • This will cause our robot to be stuck, stopping the navigation Homework References Goal Obstacle Obstacle 7

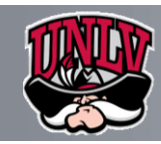

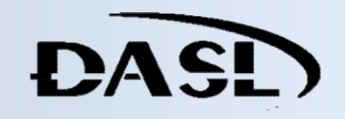

# Summary VINIVERSITY OF NEVA<br>Drones and Autonomous System<br>Summary<br>Vector Fields<br>Potential Functions<br>Navigation Potential Functions Navigation Local Minima 1. Define attractive, repulsive, and minimum constants Summary<br>
Vector Fields<br>
Potential Functions<br>
Navigation<br>
Local Minima<br>
Algorithm<br>
MATLAB Code<br>
Homework<br>
References<br>
Calculate republic Calculate exponents<br>
References<br>
Calculate republic Calculate republic Calculate repub Homework References Algorithm • We can combine all of this math into a useable algorithm for our robot to follow. UNIVERSITY OF NEVADA LAS VEGAS<br>
ISS and Autonomous Systems Lab (DASL@UNLV)<br>
Sunday, May 14, 2017, 13:30<br>
Algorithm<br>
• We can combine all of this math into a useable algorithm for our<br>
robot to follow.<br>
I. Define attractive Sunday, May 14, 2017, 13:30<br> **II.** Complise and Autonomous Systems Lab (DASL@UNLV)<br> **II.** We can combine all of this math into a useable algorithm for our<br>
robot to follow.<br>
II. Define attractive, repulsive, and minimum co Sunday, May 14, 2017, 13<br>
<u>Algorithm</u><br>
2. Calculate all of this math into a useable algorithm for ou<br>
bot to follow.<br>
1. Calculate distance to target and obstacles<br>
2. If the current distance is less than the maximum<br>
1. C **Algorithm**<br>
2. **Algorithm**<br>
2. **Commentary** example algorithm for our<br>
2. **If the current distance to target and obstacles**<br>
2. If the current distance is less than the maximum<br>
2. If the current distance is less than the Incombine all of this math into a useable algorithm<br>
i.e attractive, repulsive, and minimum constants<br>
over a number of iterations, which define the res<br>
alculate distance to target and obstacles<br>
i.e current distance is l interative, repulsive, and minimum constants<br>
extractive, repulsive, and minimum constants<br>
over a number of iterations, which define the resolution<br>
alculate distance to target and obstacles<br>
ithe current distance is less Fremental attractive, repulsive, and minimum constant that<br>
2. Update distance to target and obstacles<br>
2. If the current distance is less than the maxim<br>
2. If the current distance is less than the maxim<br>
1. Calculate rep Algorithm and all. Loop over a number of iterations, which define the resolution 8

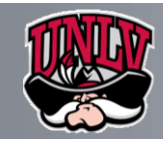

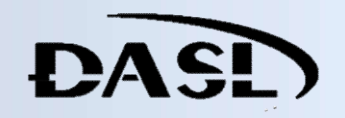

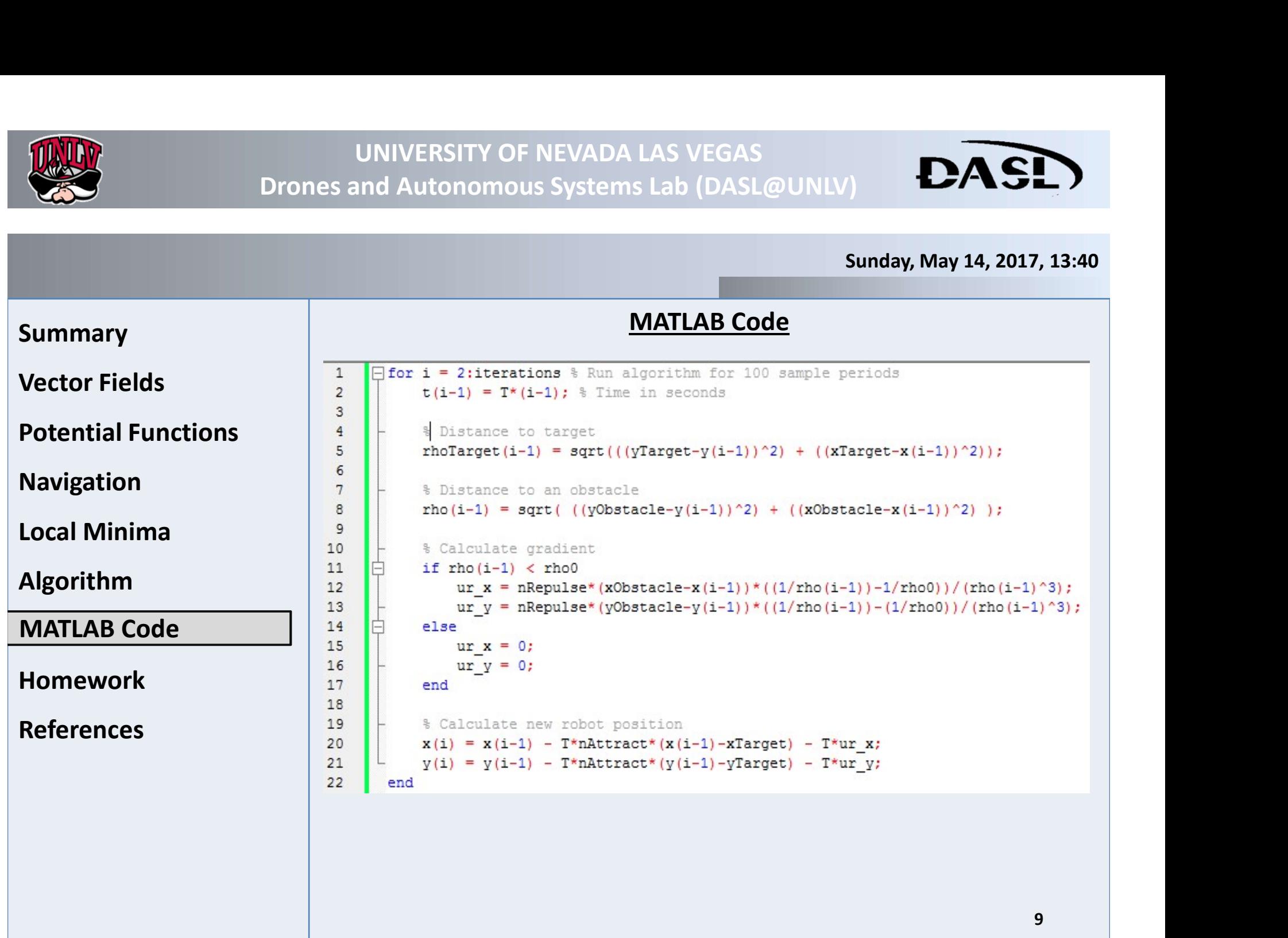

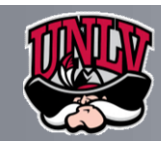

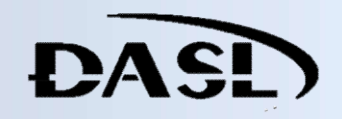

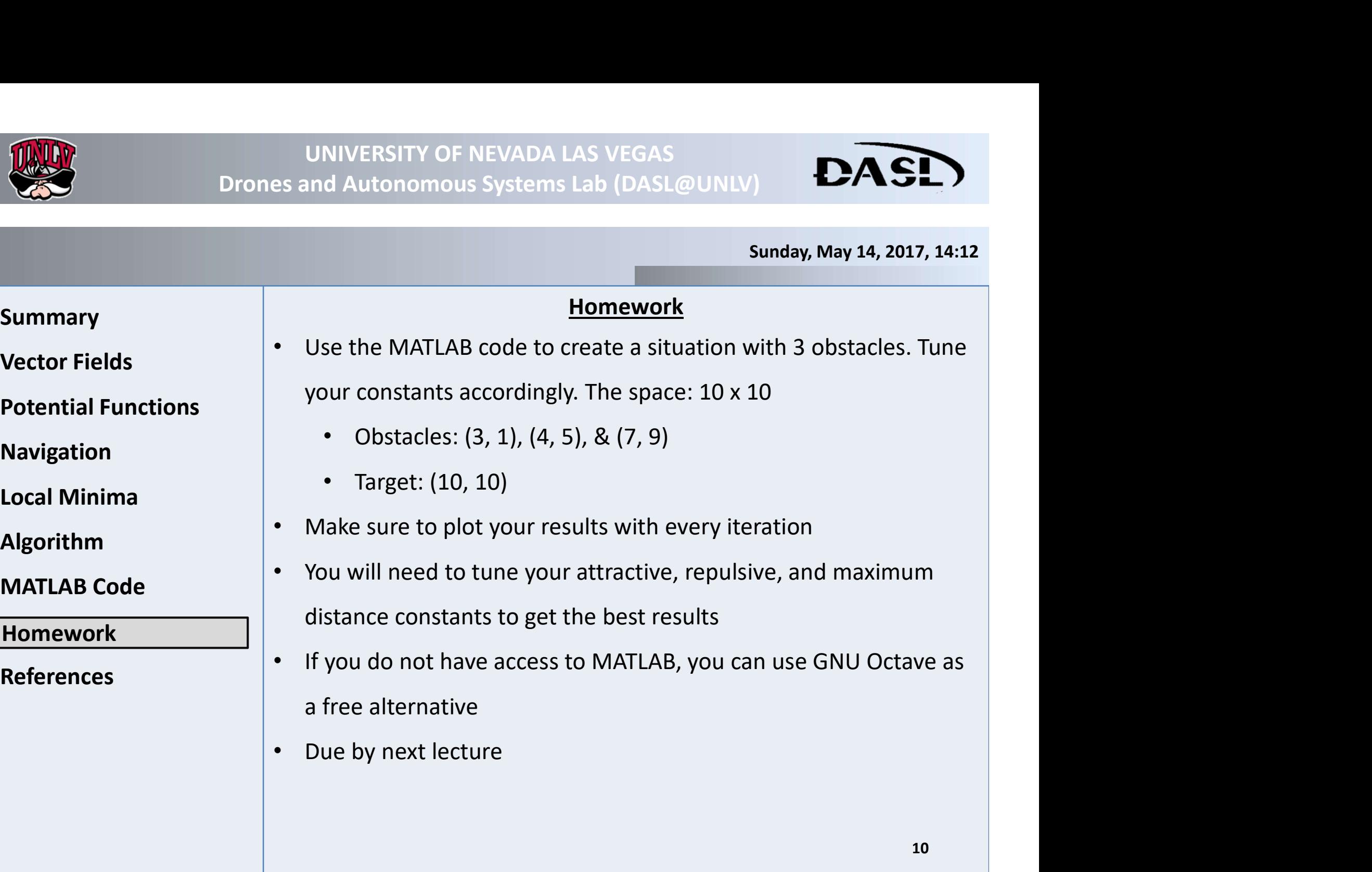

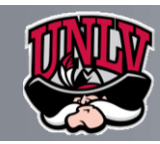

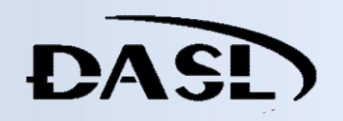

Summary **Summary** Vector Fields Potential Functions | • Navigation **Navigation** Local Minima Algorithm **cturexxhandouts.pdf** Example 19 and 19 and 19 and 19 and 19 and 19 and 19 and 19 and 19 and 19 and 19 and 19 and 19 and 19 and 19 and 19 and 19 and 19 and 19 and 19 and 19 and 19 and 19 and 19 and 19 and 19 and 19 and 19 and 19 and 19 and 19 a Homework • http://tutorial.math.lamar.edu/Classes/CalcIII/GradientVectorTang entPlane.aspx • http://tutorial.math.lamar.edu/Classes/CalcIII/VectorFields.aspx • https://www.ijsr.net/archive/v5i1/NOV152938.pdf • http://daslhub.org/unlv/wiki/lib/exe/fetch.php?media=alvarop:le • http://phoenix.goucher.edu/~jillz/cs325 robotics/goodrich poten tial fields.pdf • http://www.cs.cmu.edu/~./motionplanning/lecture/Chap4- Potential-Field\_howie.pdf • https://www.gnu.org/software/octave/ Sunday, May 14, 2017, 14:34 References

• https://www.gnu.org/software/octave/doc/interpreter/